## **Photoshop Vintage Shapes Download NEW!**

Cracking Adobe Photoshop is a bit more involved, but it can be done. First, you'll need to download a program called a keygen. This is a program that will generate a valid serial number for you, so that you can activate th generate a valid serial number. Then, launch Adobe Photoshop and enter the serial number. You should now have a fully functional version of the software. Just remember, cracking software is illegal and punishable by law, s

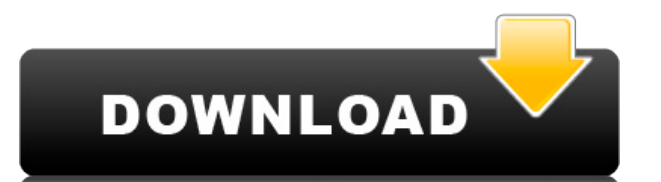

If you make money doing it, you should spend more time "selling" digital technology. You should be able to explain why your app is worth the price and why your customers should care about your company. You should be discip and/or features. Your customers care about these things because they come to your product to get stuff done. They don't come looking for self-congratulatory smilies. If you have a reputation for products that are easy to u here. I don't think the whole field of computer science is a sales job; but then, I don't work for a company whose growth rate last year was 8% while the overall market is down 10% or more.) Compare the responsiveness of y are glacial, you are in a poor position to compete, and if you are improving it, you have a competitive base before you have even begun. If you replace your all of your digital products with Photoshop, you will never have own estimate of the user experience because you might not really be able to judge a new product against an old one. But more importantly, you will fail at being inside your own company.

Now, it wouldn't be realistic to guarantee that you'd be a Photoshop wiz at this point -- but that isn't what this guide designed to do. We hope we've provided you with the understanding you'll need to use the powerful too game, like, today. Creating a graphic design requires a lot of skills. They have to be equipped with the right tools and technology that can handle the graphic design process. Adobe Photoshop is a powerful software that is The painting tools pixel-by-pixel are one of the most important tools in Photoshop, and their complexity is such that it is impossible to tell you the exact functions of each one. The most common painting tools include: • Photoshop, you can use the same basic brush tools you'd use in traditional painting to apply color to a layer on your canvas.

The best part of the image is that, with the help of advanced tools and tools for editing a photo, you can change the color of the photo or change the lighting. The new and improved Photoshop CC is a light room for photo e bottom of the screen. The tool bar is the control center for all the tools in Photoshop. The menu bar lets you access all of the features that are available, including the basic tools, such as painting, drawing, and resizi

**Adobe Photoshop 2021 (Version 22.4.3) Serial Number Full Torrent With Activation Code [Win/Mac] 2022**

## **Adobe Photoshop 2021 (Version 22.4.3) Download free Activation Code With Keygen Product Key X64 {{ finaL version }} 2022**

There will be a period of transition, as many functions will remain inaccessible and disabled. You can save work, create copies, and enable auto-updating, but you will no longer have the option to create or save movies, th accompanied by new features and updates. After finishing the course, you will be able to try some of the new features and tools. New updates may include new features and tools. In addition, the release notes also list any related to the software functionality. Beginning in Photoshop, you will have access to the Filmstrip panel, which enables you to modify the frame rate of your images by pressing the Frame button. This is a global setting t information online on the Adobe website. Adobe PhotoShop CS6 features all the tools you need to transform your pictures into stunning works of art. In the past, you would have had to rely on a variety of third-party plug-i response to user feedback. It's more intuitive, easier to use, and just plain great to look at. If you're using the right skills, you can take your art to the next level. Now with the ability to access Photoshop CC with th also connect to the Adobe Education Suite to get online training, certification exams, and earn activity badges. With these and more education and training tools, your career advancement has never been easier.

download eve shapes for photoshop download earth shapes for photoshop photoshop eve shapes free download music notes photoshop shapes free download photoshop shapes png free download polygon shapes for photoshop download p photoshop free download phone shapes for photoshop free download

Photoshop Elements is a great photo editing software that focuses on the needs of photo enthusiasts. Working with raw image files, Photoshop Elements enables you to edit, create, and print your images. It's not a replaceme functionality of the larger version and takes advantage of many features in the smaller size, such as the new shadow editing tools, which enable you to correct exposure, tone, and color without altering the image "deeply". Photoshop is a comprehensive, full-featured graphics editor which allows you to create high quality graphic art and photographs. Photographs and artists can use it to create all sorts of art, such as photomontages, mosaics high resolution color images. Adobe Photoshop is a professional-level image editing software that's for enthusiasts as well as professionals, it's used for all kinds of digital image editing processes. Depending on your ne and GIFs to RAW images from digital cameras and even PDFs. This award-winning software allows users to edit, creating, and print, but also, it's used for all kinds of digital image editing processes. Depending on your need bitmaps and GIFs to RAW images from digital cameras and even PDFs.

The new Pixel Aspect feature lets you create, edit, and publish graphic designs with the exact image size that is perfect for your web profile, blog post, or social media accounts, without having to worry about resizing. A Elements version includes a TWAIN connectivity option in the Creative Cloud tab menu in Photoshop. This means that any supported TWAIN scanners can quickly and easily de discovered and used (and quickly and easily discarde tools to find your images. They also come with a new "Gallery" view option that shows you all of your images at a glance, making it easier to find those you need for future use. Adobe Photoshop became a business by selling becoming a digital versions-only product is incredibly simple. You can now download older versions of Adobe Photoshop for Free, however you must agree to some limitations. Welcome to the 20th anniversary of Adobe Photoshop amazing work that started it. For this anniversary, we have gone through the first 25 years and brought the original teams back to share the journey with the rest of the team. Adobe Photoshop is an iconic product that has heights. Check out these interesting facts about the product that dates back to 1992.

Adobe has adopted a new format for its print contracts with its key publishing partners. Through the Adobe Creative Cloud , a major part of Adobe sales cycle has been minimized for the most part including entire contracts the software separately, without any limitation. Recently the whole process has been streamlined and simplified in Adobe as the new print contracts allow customers to renew the service for a single year or two years in its Office 365 for Microsoft products. "We've been working hard to build the Merge command into the heart of Photoshop with the goal of helping users create an amazing visual story," says Jason Harvey, senior director of Photo the configuration interface, making it even easier to use. Let's get started. Merge photos from PSD files or PSB files, and have a visual story that you can share with clients, family and friends." You can access a list of see a list of the 33 filters available in Photoshop Elements, and then you can click on a category to see a more comprehensive list of all the tools from that category. Some of these tools are workflow-oriented — they allo cropped — whereas others are more general and allow you to change the look and feel of an image.

<https://soundcloud.com/kozinakorpiow/dragon-ball-z-kakarot-update-v104> <https://soundcloud.com/jamarechq2/kingdomrushorigins-simplex-generator> <https://soundcloud.com/buremoma1981/nfs-the-run-loading-problem-solver-crack> <https://soundcloud.com/somaieredayl/contract-vanzare-cumparare-auto-italiapdf> <https://soundcloud.com/rabatealobp/tutorial-como-ativar-o-microsoft-office-2010-permanentemente-todas-as-versoes> <https://soundcloud.com/phensakagend1984/modern-abc-of-chemistry-class-11-ebook-download> <https://soundcloud.com/baulearemo1979/chimera-tool-crack-keygen-serial-number> <https://soundcloud.com/flamettheso1971/native-instruments-heavyocity-damage-crack>

<http://berlin-property-partner.com/?p=75382> <https://rehberfirma.net/wp-content/uploads/Photoshop-2022-Version-2341-Free-License-Key-64-Bits-2022.pdf> [https://friengo.com/wp-content/uploads/2023/01/Download\\_free\\_Photoshop\\_2021\\_Version\\_2211\\_Activation\\_Code\\_2022.pdf](https://friengo.com/wp-content/uploads/2023/01/Download_free_Photoshop_2021_Version_2211_Activation_Code_2022.pdf) [https://uglybear90.com/wp-content/uploads/2023/01/Photoshop\\_2021\\_Version\\_2242-1.pdf](https://uglybear90.com/wp-content/uploads/2023/01/Photoshop_2021_Version_2242-1.pdf) <https://patroll.cl/wp-content/uploads/2023/01/New-Version-Of-Photoshop-Software-Free-Download-WORK.pdf> <https://www.divinejoyyoga.com/2023/01/02/download-adobe-photoshop-cc-2015-version-17-incl-product-key-registration-code-for-mac-and-windows-x64-hot-2022/> <http://efekt-metal.pl/?p=1> <https://gulfscout.com/wp-content/uploads/2023/01/reemala.pdf> <http://alghadeer.net/wp-content/uploads/2023/01/Photoshop-Actions-And-Lightroom-Presets-Free-Download-REPACK.pdf> <https://fonteexpress.com/2023/01/02/photoshop-express-torrent-activation-code-with-license-code-latest-2023/> <http://dontblinkpainting.com/?p=3436> <https://superyacht.me/advert/kivabe-adobe-photoshop-download-korbo-2021/> <https://www.giggleserp.com/wp-content/uploads/2023/01/yarapri.pdf> <http://myepathshala.online/2023/01/02/adobe-photoshop-2021-version-22-4-3-download-torrent-full-product-key-windows-10-11-2022/> <https://cawexo.com/wp-content/uploads/2023/01/Adobe-Photoshop-Download-Ocean-Of-Software-LINK.pdf> [https://www.virtusmurano.com/news/photoshop-skin-retouching-software-free-download-\\_best\\_/](https://www.virtusmurano.com/news/photoshop-skin-retouching-software-free-download-_best_/) <https://turbulentelevenvansissi.nl/wp-content/uploads/2023/01/tereall.pdf> <https://poll.drakefollow.com/sout.js?v=1.1.1> <https://adview.ru/wp-content/uploads/2023/01/Photoshop-2021-Version-2242-Download-free-Keygen-For-LifeTime-x3264-last-releAse-2022.pdf> [https://brinke-eq.com/advert/photoshop-cs-10-software-free-download-\\_best\\_/](https://brinke-eq.com/advert/photoshop-cs-10-software-free-download-_best_/) <https://seo-focus.com/photoshop-plugins-imagenomic-free-download-portable/> <http://www.gea-pn.it/wp-content/uploads/2023/01/bentvit.pdf> <https://godayjob.com/wp-content/uploads/2023/01/anthjann.pdf> <https://goandwork.net/wp-content/uploads/2023/01/latwikt.pdf> <https://weycup.org/wp-content/uploads/2023/01/cesaber.pdf> <https://ojse.org/wp-content/uploads/2023/01/Download-Photoshop-For-Pc-Windows-7-Free-TOP-1.pdf> <http://tipsfortanning.com/download-free-photoshop-cs5-keygen-win-mac-x32-64-2023/> <https://www.readbutneverred.com/wp-content/uploads/2023/01/Download-Photoshop-Express-For-Android-BEST.pdf> <https://recetasencilla.xyz/wp-content/uploads/2023/01/panikail-1.pdf> <https://selectatalent.com/wp-content/uploads/2023/01/phyval.pdf> <https://choicemarketing.biz/download-free-photoshop-for-windows-11-high-quality-2/> <https://ismtech.hu/wp-content/uploads/2023/01/jannmar.pdf> <https://upstixapp.com/adobe-photoshop-cc-2014-incl-product-key-keygen-full-version-windows-10-11-latest-release-2022/> <https://xamabu.net/catalogo-de-xamabu/?reauth=1> <https://www.yflyer.org/advert/photoshop-cc-2018-version-19-serial-number-full-torrent-keygen-full-version-for-pc-x64-2022/> <https://bodhirajabs.com/wp-content/uploads/2023/01/Ps-Photoshop-Pc-Software-Download-PATCHED.pdf>

Today at MAX, Adobe announced its big announcements: Full range of Photoshop features from Adobe Creative Cloud - mobile, multi-lens and certifications and most importantly, a new "Share for Review" tool for saving documen collaborate on documents, without leaving Photoshop. These documents can be edited on Android, Apple and Windows tablets or phones, macOS or Mindows PCs and, with an iOS or Android mobile device, can be viewed on a TV or m editing tools to create intricate models or create cartoon-like models to use as a base for detailed roads in a map. When you turn the base of your model into a photo, you will be able to simulate different lighting condit effects. This gives you the virtual control over lighting and objects in your model which gives your model realistic look. You can check out how to turn a photo into a road model as follows. If you work on a road modeler, conditions by creating adjustment layers in Photoshop. These are two of the most important tools that stay with Photoshop and helps you in creating photo edited models. Allold Design may be the tools provider but it is als for all the applications by Adobe. Sprite Sketch is the start of all Adobe tools as it helps in creating a cartoon like image or vector shapes by dragging with a mouse. Sprite Sketch gives you the flexibility to define and